# **ISEE-3 PROGRAM** DOCUMENTATION GUIDE

E

July 29th, 1988

Pam Schuster, SAR

g.

p

## **Table of Contents**

 $\star$  )

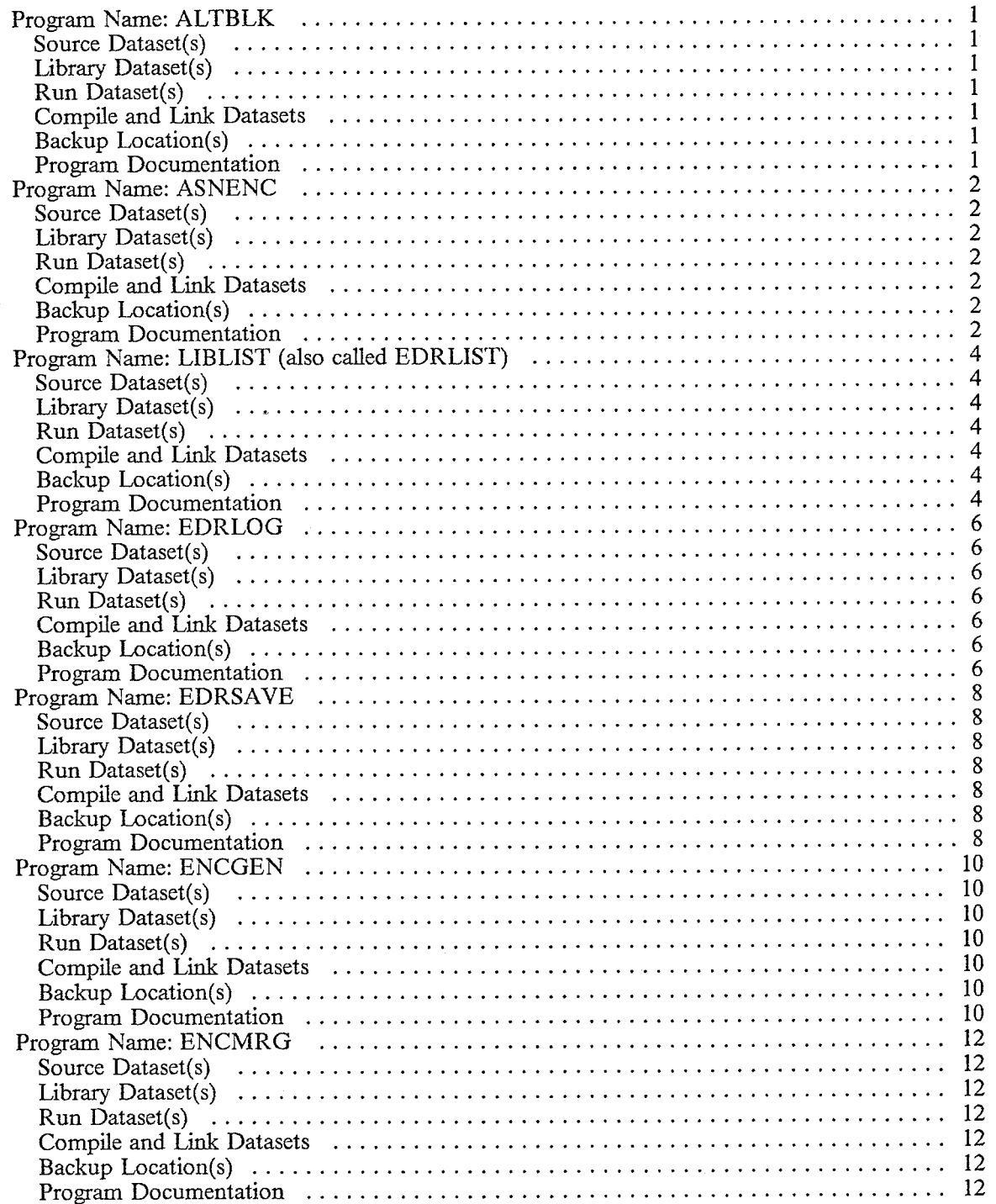

 $\ddot{\mathbf{n}}$ 

Ţ

Į.

 $\bar{z}$ 

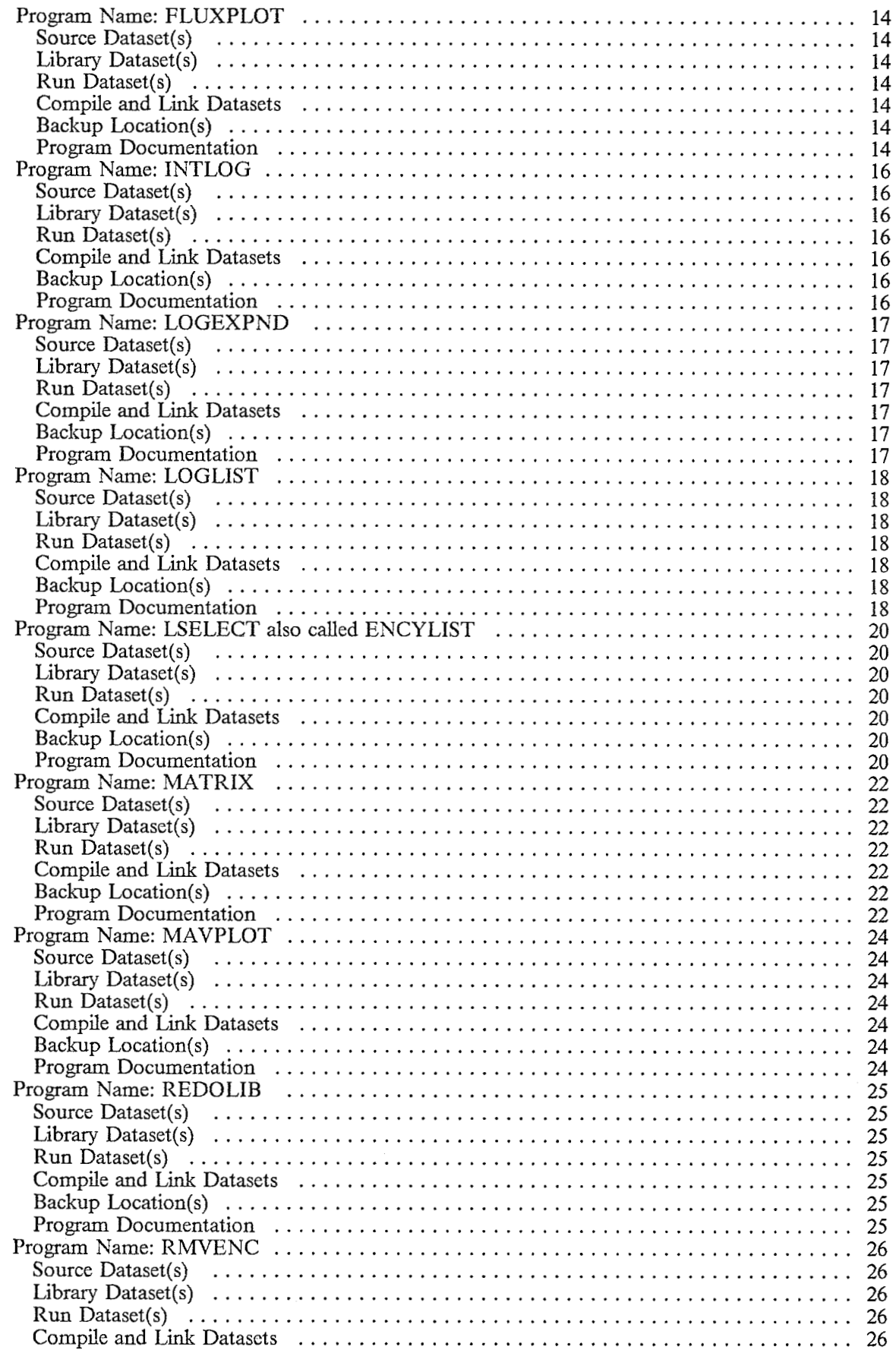

 $\begin{matrix} \bullet & \searrow \\ & \searrow \\ & \searrow \end{matrix}$ 

 $\mathcal{A}$ 

iii

 $\pmb{\mathsf{I}}$ 

ŢŦ

 $\sim$   $\omega$ 

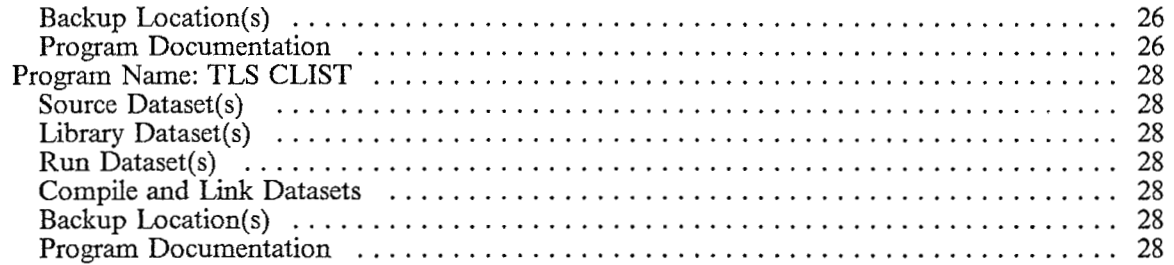

 $\bar{\sigma}$ 

 $\cdot$ 

i,

ł

 $\begin{array}{c} \bullet \\ \bullet \end{array}$ 

### <span id="page-4-0"></span>Program Name: ALTBLK

Function: **The ALTBLK** program changes individual bytes of data in the Voyager or **ISEE-3 LOG.DATA** type datasets.

#### **Source Dataset(s)**

**e SB#VG.ALTBLK.SOURCE** 

#### **Library Dataset(s)**

**e DAIO** package

#### **Run Dataset(s)**

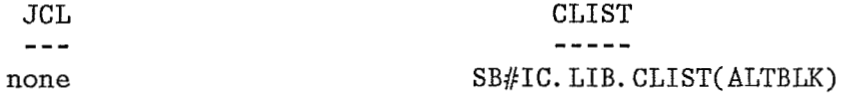

#### **Compile and Link Datasets**

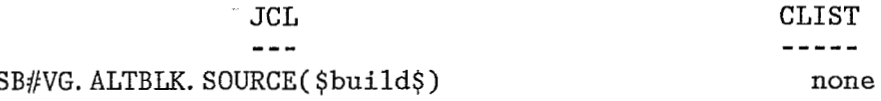

#### **Backup Location(s)**

under **HSM** 

#### **Program Documentation**

#### Document --------

Name:

 $_{\rm i}$   $\sim$ 

A. Source prologues in the source dataset<br>B. ISEE-3 Automatic Log documentation. See

- ISEE-3 Automatic Log documentation. See the document ISEE-3 Data Reduction Programmers Guide, (CSC/TM-80/6208), July 1980
- C. User guide : SB#VG. ALTBLK. SOURCE(USERG1DE) needs revision

Location: source dataset **(A)**  Location: Bldg 1, room 261 (B) Last Revised: see entry (B) Pages:

 $\mathbf{I}$ 

I

## <span id="page-5-0"></span>**Program Name: ASNENC**

Function: The ASNENC program assigns a range of ENCY volume serial numbers to the available TLS slots in the slot range given by the ENCY CONTROL BLOCK.

#### **Source Dataset(s)**

**e** SB#IC.ASNENC.SOURCE

#### **Library Dataset(s)**

**e** DAIO package; SB#VG.GENERAL.LOAD (fortranh vsn)

#### **Run Dataset(§)**

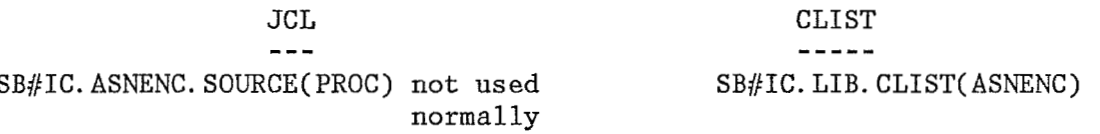

### **Compile and Link Datasets**

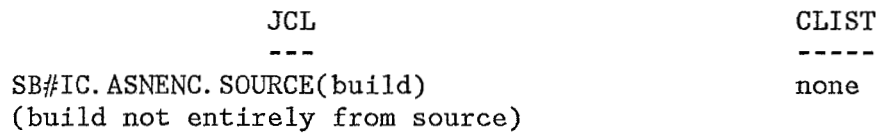

#### **Backup Location(s)**

*0* under HSM

 $\ddot{\phantom{0}}$ 

 $\ddot{\phantom{1}}$ 

 $\overline{a}$ 

 $\overline{a}$ 

#### **Program Documentation**

**2** 

 $\mathbf{R}$ 

#### Document --------

Name:

 $\sim$ 

**A.** Source prologues in the source dataset

B. ISEE-3 Automatic Log documentation. See the document ISEE-3 Data Reduction Programmers Guide, (CSC/TM-80/6208), July 1980

C. ISEE-3 Production Data Processing Procedures Guide, (CSC/TM-81/6112), May, 1981 (out of date, but helpful, has CLIST execution examples)

D. User guide : SB#IC. ASNENC. SOURCE(USERG1DE) needs revision

Location: source dataset (A) Location: Bldg 1, room 261 (B) Location: Bldg 1, room 261b(C) Last Revised: see entries Pages:

 $\blacksquare$ 

### <span id="page-7-0"></span>Program Name: LIBLIST (also called EDRLIST)

Function: The LIBLIST program generates a formatted listing of data from EDR or LIB tapes.

#### **Source Dataset(§)**

- SB#IC.EDRLIST.SOURCE
- *<sup>0</sup>*SB#IC.ENCGEN.ASM

#### **Library Dataset(§)**

**e** FTIO package; SB#VG.GENERAL.LOAD (fortranh vsn)

#### **Run Dataset(s)**

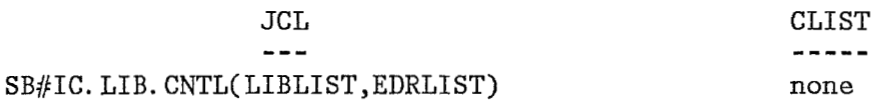

#### **Compile and Link Datasets**

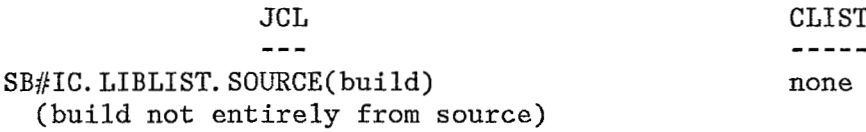

#### **Backup Location(§)**

under HSM (both source datasets)

#### **Program Documentation**

Document

--------

Name:

₩.

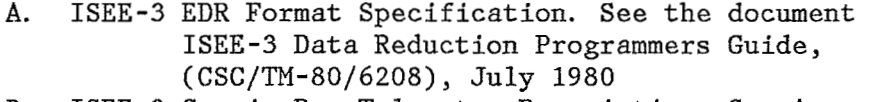

- B. ISEE-3 Cosmic Ray Telemetry Description. See **A.** or C.
- Data Processing System Guide for the Voyager-1 and Voyager-2, and the ISEE-3 Cosmic Ray Experiments (CSC document # CSC/M-81/6183) This document also contains the telemetry description section of **A.**
- D. User guide : SB#IC. USERGIDE. TEXT( LIBLIST) needs revision

**4** 

 $\overline{\mathbf{a}}$  .  $\overline{\mathbf{a}}$ 

**I** 

Location: Bldg 1, **room** 261 **(C,D)**  Location: Bldg 1, **room** 261B **(A)**  Last Revised: (E) Sept. 1981 Last Revised: Pages:

 $\overline{\phantom{a}}$ 

 $\bar{a}$ 

 $\bar{z}$ 

 $\overline{\mathbf{5}}$ 

 $\blacksquare$ 

## <span id="page-9-0"></span>Program Name: EDRLOG

Function: The EDRLOG program enters information about an EDR tape which is to be processed into the ISEE automatic LOG. *An* EDR BLOCK is formatted and written with a processing disposition which indicates it needs to be processed. At the same time, a TLS slot is assigned for the EDR.

#### **Source Dataset(s)**

**•** SB#IC.EDRLOG.SOURCE (restored 7/26/88 from LIBMAN)

#### **Library Dataset(s)**

**e** DAIO package; SB#VG.GENERAL.LOAD (fortranh vsn)

#### Run Dataset(s)

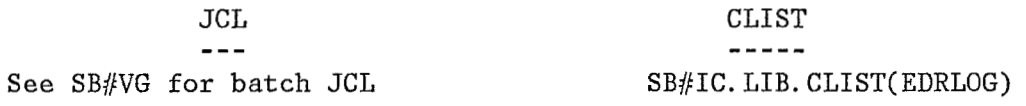

#### **Compile and Link Datasets**

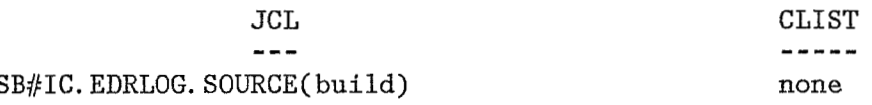

- **<sup>I</sup>IU** 

#### **Backup Location(\$)**

**e** under **HSM** 

#### **Program Documentation**

**6** 

Document

--------

Name: **A.** ISEE-3 Automatic Log documentation. See the document ISEE-3 Data Reduction Programmers Guide, **(CSC/TM-80/6208),** July **1980 (CSC/TM-81/6112),** May, **1981** (out **of** date, but helpful, has CLIST execution examples) B. ISEE-3 Production Data Processing Procedures Guide, **C.** User guide : SB#IC. USERGIDE. SOURCE(EDRL0G) needs revision Location: Bldg **1,** room **261b(A,B)** 

**7** 

**r mn** 

Location: Bldg 1, room **261 (C)**  Last Revised: Pages:

## <span id="page-11-0"></span>Program Name: EDRSAVE

Function: The EDRSAVE program copies EDR data tapes onto LIBRARY tapes. It creates a LIB BLOCK entry in the LOG.DATA data set.

#### Source Dataset(s)

SB#IC.EDRSAVE.SOURCE  $\bullet$ 

#### **Library Dataset(s)**

FTIO package, DAIO package, SB#VG.GENERAL.LOAD (fortranh vsn)  $\bullet$ 

### Run Dataset(s)

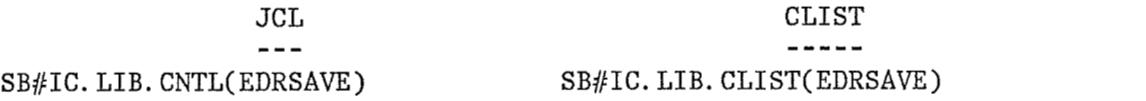

#### **Compile and Link Datasets**

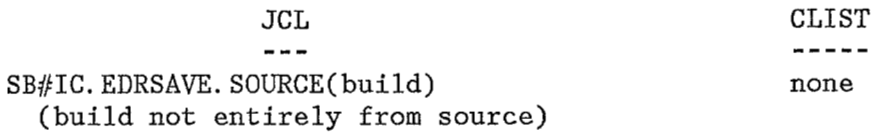

 $\alpha$ 

**Backup Location(s)** 

*0* under **IlSM** 

Document

--------

Name:<br>A.

- ISEE-3 EDR Format Specification. See the document ISEE-3 Data Reduction Programmers Guide, (CSCITM-80/6208), July 1980
- B. ISEE-3 Cosmic Ray Telemetry Description. See **A.** or C.
- Data Processing System Guide for the Voyager-1 and Voyager-2, and the ISEE-3 Cosmic Ray Experiments (CSC document *1)* CSC/M-81/6183) This document also contains the telemetry description section **of** A.
- 
- D. ISEE-3 Automatic Log documentation, see **A.**  ISEE-3 Production Data Processing Procedures Guide, (CSC/TM-81/6112), May, 1981 (out **of** date, but helpful, has CLIST execution examples)
- F. User guide : SB#IC. USERGIDE. TEXT( LIBLIST) needs revision

**9** 

Location: Bldg 1, room 261 (C) Location: Bldg 1, room 261B  $(A, E)$ Last Revised: (C) Sept. 1981 Last Revised: Pages:

### <span id="page-13-0"></span>**Program Name: ENCGEN**

Function: The ENCGEN program reduces EDR data from LIBRARY tapes and produces WORK tapes which have the same format as the find production stage tapes, ENCY tapes. It makes 15 minute (VOLUME) summaries of PHA **and** RATE data from the LIB tapes.

#### **Source Dataset(§)**

*0* SB#IC.ENCGEN.ASM

#### **Library Dataset(s)**

*0* FTIO package, DAIO package

#### **Run Dataset(§)**

**JCL**  --- **SB#IC. LIB. CNTL(ENCGEN) CLIST**  ----- **SB#IC. LIB. CLIST(ENCGEN)** 

#### **Compile and Link Datasets**

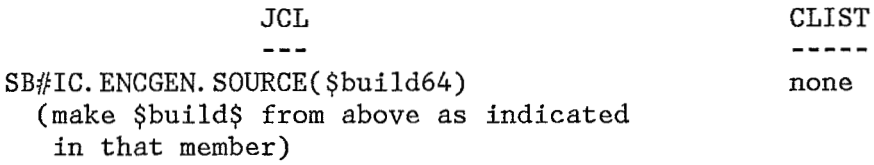

#### **Backup Location(s)**

under **HSM** 

 $\bar{z}$ 

 $\alpha$ 

 $\mathbf{a}$ 

 $\epsilon$ 

 $\epsilon_{\rm i}$ 

 $\bar{z}$ 

#### Document --------

Name:

- **A.**  See the document ISEE-3 Data Reduction Programmers Guide, (CSC/TM-80/6208), July 1980
- B. ISEE-3 Cosmic Ray Telemetry Description. See **A.** or C.
- C. ISEE-3 Automatic Log documentation, see **A.**  LIB and WORK processing segment.
- D. Source prologues. ' SEICC. PROLOGUE. TEXT'
- E. Data Processing System Guide for the Voyager-1 and Voyager-2, and the ISEE-3 Cosmic Ray Experiments (CSC document  $#$  CSC/M-81/6183) This document contains the **WORK** (ENCY) format specification and also the telemetry description.
- F. ISEE-3 Production Data Processing Procedures Guide, (CSC/TM-81/6112), May, 1981 (out of date, but helpful, has CLIST execution examples)
- *G.*  User guide : none

Location: Bldg **1,** room 261B **(A,F)**  Location: Bldg **1,** room 261 (E) Location: Cosmic Ray System Tape backup(D) Last Revised: (E) Sept. 1981 Last Revised: Pages:

### <span id="page-15-0"></span>**Program Name: ENCMRG**

Function: The ENCMRG program merges data from WORK tapes onto the encyclopedia, ENCY tapes.

### **Source Dataset(s)**

- **e** SB#IC.ENCMRG.SOURCE
- *0* SB#IC.ENCGEN.ASM

### **Library Dataset(\$)**

*0* DAIO package, SB#VG.GENERAL.LOAD (fortranh vsn)

### **Run Dataset(s)**

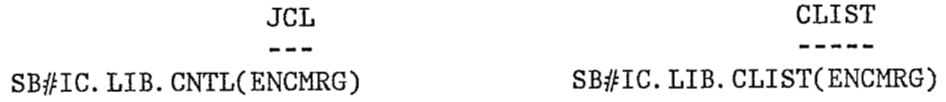

#### **Compile and Link Datasets**

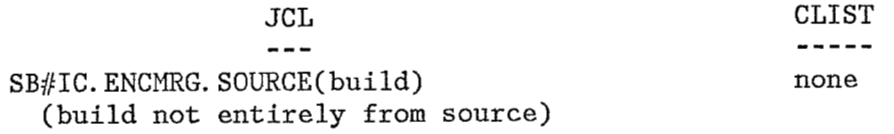

#### **Backup Location(\$)**

--?:

under HSM (both source datasets)  $\bullet$ 

#### Document

--------

Name:

- **A.**  See the document ISEE-3 Data Reduction Programmers Guide, (CSC/TM-80/6208), July 1980
- B. ISEE-3 Cosmic Ray Telemetry Description. See A. or C.
- C. ISEE-3 Automatic Log documentation, see A. **WORK** and ENCY processing segment.
- D. Data Processing System Guide for the Voyager-1 and Voyager-2, and the ISEE-3 Cosmic Ray Experiments (CSC document # CSC/M-81/6183) This document contains the **WORK** (ENCY) format specification and also the telemetry description.
- E. ISEE-3 Production Data Processing Procedures Guide, (CSC/TM-81/6112), May, 1981 (out of date, but helpful, has CLIST execution examples)
- F. User guide : none, but see E.

Location: Bldg 1, room 261B (A,E) Location: Bldg 1, room 261 (D) Last Revised: (D) Sept. 1981 Last Revised: Pages:

### <span id="page-17-0"></span>Program Name: FLUXPLOT

Function: The FLUXPLOT program generates flux and rate listings, plots, tapes/disk datasets and histograms, using ENCY tapes as input. See the data set SB#VG.FLUXPLOT.ERRORS for explanations of the various error returns from FLUXPLOT.

#### **Source Dataset(s)**

**o** ZB2NL.VOYSEE.FLUX.SOURCE

#### **Library Dataset(s)**

 $\bullet$  SB#HP.GENERAL.LOAD

### **Run Dataset(s)**

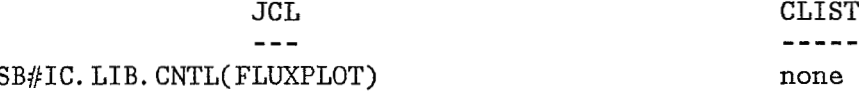

#### **Compile and Link Datasets**

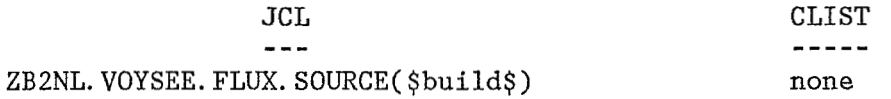

### **Backup Location(s)**

*0* under HSM

**s** 

Document --------

Name:<br>A.

**A.** Voyager Cosmic Ray Subsystem Science Requirements Document **(SRD)** 

B. Data Processing System Guide for the Voyager-1 **and**  Voyager-2, and the ISEE-3 Cosmic Ray Experiments (CSC document # CSC/M-81/6183) This document contains the ENCY tape format specification.

C. User guide : SB#IC. USERGIDE. TEXT(FLUXPLOT)

Location: Bldg 1, room 261 (B) Location: Bldg **1,** room 261B **(A)**  Last Revised: (B) Sept. **1981**  Last Revised: Pages:

=.

## <span id="page-19-0"></span>**Program Name: LOGEXPND**

Function: The LOGEXPND program expands a Voyager type LOG.DATA when it is full. Foreground executed.

#### **Source Dataset(s)**

*8* **SB#VG.LIB.CNTL(LOGEXPND)** 

#### **Library Dataset(s)**

FTIO package

#### **Run Dataset(s)**

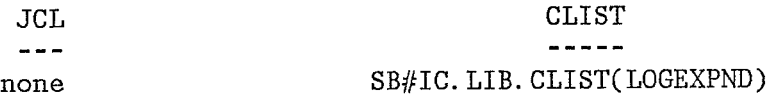

#### **Compile and Link**

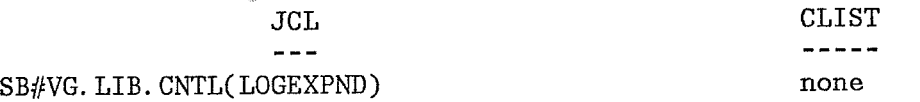

 $\alpha$ 

 $\hat{\mathbf{a}}$ 

 $\mathcal{L}$ 

### **Backup Eocation(s)**

**e** under HSM

### **Program Documentation**

Document --------

Name:

i,

- A. Source program and CLIST comments
- B. User guide : none

 $\lambda$ 

Locat ion: Last Revised: Pages:

.,

**17** 

 $\sim$   $\sim$ 

### <span id="page-20-0"></span>**Program Name: LOGLIST**

Function: The LOGLIST program lists the ISEE-3 LOG.DATA dataset. It can be run in foreground or background.

### **Source Dataset(s)**

**0** SB#IC.LOGLIST.SOURCE (restored from 82054 LIBMAN 7/28/88)

#### **Library Dataset(s)**

DAIO package; SB#VG.GENERAL.SOURCE (fortranh vsn)  $\bullet$ 

#### **Run Dataset(§)**

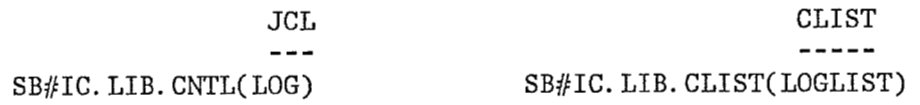

#### **Compile and Link Datasets**

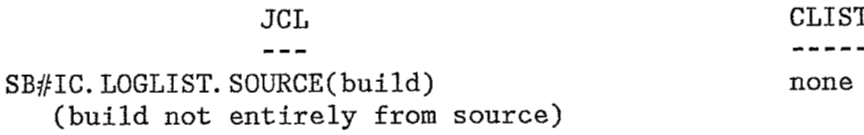

#### **Backup Location(s)**

**e** under HSM 7/28/88 from restore

#### Document --------

Name:<br>A.

A. Source prologues (very limited)<br>B. ISEE-3 Automatic Log documentat:

ISEE-3 Automatic Log documentation. See the document ISEE-3 Data Reduction Programmers Guide, (CSC/TM-80/6208), July **1980** 

**(CSC/TM-81/6112),** May, **1981** (out of date, but helpful, has CLIST execution examples) C. ISEE-3 Production Data Processing Procedures Guide,

D. User guide : SB#IC. USERGIDE. TEXT(LOGLIST); dataset names out of date, no input examples

Location: source dataset **(A)**  Location: Bldg 1, room 261b(B,C) Last Revised: see entries Pages:

## <span id="page-22-0"></span>**Program Name: LSELECT also called ENCYLIST**

Function: The LSELECT program produces a formatted listing of ENCY tapes.

### **Source Dataset(§)**

SB#IC.ENCYLIST.SOURCE

#### **Library Dataset(s)**

**e** FTIO package; SB#VG.GENERAL.LOAD

#### **Run Dataset(s)**

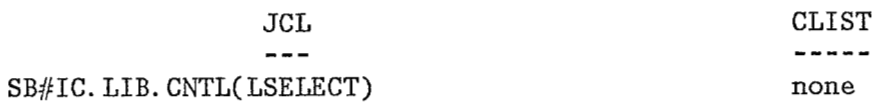

### **Compile and Link Datasets**

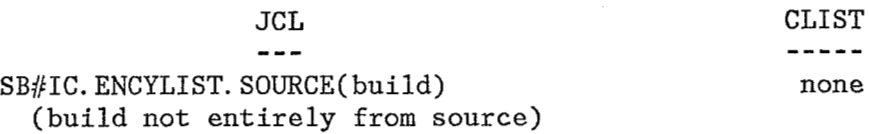

#### **Backup Location(s)**

**e** under HSM

#### Document

--------

Name:<br>A.

- See the document ISEE-3 Data Reduction Programmers Guide, (CSC/TM-80/6208), July **1980,** for ENCY format and list **of** T/F flag data types.
- **B.** ISEE-3 Cosmic Ray Telemetry Description. See **A.** or D.
- C. Source prologues.<br>D. Data Processing S
- Data Processing System Guide for the Voyager-1 and Voyager-2, and the ISEE-3 Cosmic Ray Experiments (CSC document # CSC/M-81/6183) This document also contains the WORK (ENCY) format specification and also the telemetry description.
- E. ISEE-3 Production Data Processing Procedures Guide, (CSC/TM-81/6112), May, **1981** (out of date, but
- helpful, has execution examples)<br>User guide : see both SB#IC.ENCYLIST.SOURCE(USERGIDE), F. User guide : see both SB#IC. ENCYLIST. SOURCE(USERGIDE),<br>and SB#IC. USERGIDE. TEXT(LSELECT), which need revision

Location: Bldg **1,** room 261B (A,E) Location: Bldg 1, room 261 (D) Last Revised: (D) Sept. **1981**  Last Revised: Pages:

## <span id="page-24-0"></span>**Program Name: MATRIX**

Function: The MATRIX program generates **PHA** matrices from input ENCY tapes.

### **Source Dataset(s)**

*0* **ZB2NL.VOYSEE.MATRIX.SOURCE** 

### **Library Dataset(s)**

*0* SBFIAP.LECRAY.LOAD

### **Run Dataset(s)**

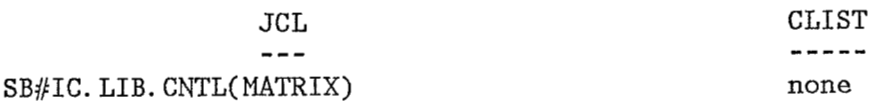

### **Compile and Link Datasets**

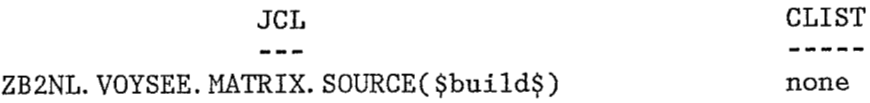

### **Backup Location(s)**

*0* under HSM

Document --------

Name:<br>A.

See the document ISEE-3 Data Reduction Programmers Guide, (CSC/TM-80/6208), July 1980, for ENCY format and list of event data types.

B. ISEE-3 Cosmic Ray Telemetry Description. See **A.** or C.

- C. Data Processing System Guide for the Voyager-1 and Voyager-2, and the ISEE-3 Cosmic Ray Experiments (CSC document *{j* CSC/M-81/6183) This document also contains the **WORK** (ENCY) format specification and also the telemetry description.
- D. User guide : SBjjIC. USERGIDE. TEXT(MATR1X)

Location: Bldg 1, room 261 (C) Location: Bldg 1, room 261B **(A)**  Last Revised: (C) Sept. 1981 Last Revised: Pages:

### <span id="page-26-0"></span>**Program Name: MAVPLOT**

Function: The MAVPLOT program takes an FT30F001 format dataset as input (made from FLUXPLOT run), and makes a 4060 plot code output dataset. Moving averages of the input data can be made on request. MAVPLOT output **is** usually subsequently processed by TOCAL or TOZETA to obtain plots.

#### **Source Dataset(s)**

*0* ZW2NL.MOVAVG.FORT

#### **Library Dataset(§)**

*<sup>0</sup>*ZB2NL.GENERAL.LOAD

#### **Run Dataset(s)**

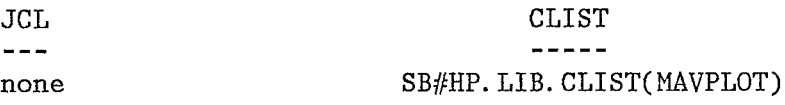

#### **Compile and Link Datasets**

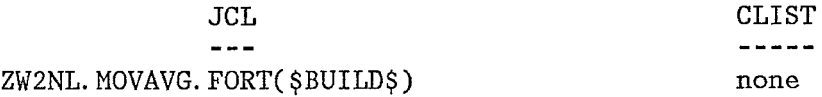

#### **Backup Location(s)**

**e** under HSM (Zb2nl.general.load in ASM2 only)

#### **Program Documentation**

Document --------

Name:

- A. FT30F001 FLUXPLOT output format specification is in the Data Processing and Programmer's Guide for the Pioneer-10 and -11 Cosmic Ray Experiments (CSC/TM-81/6203), March, 1982, Volume **2, p.** E-15,E-16
- Procedures Guide (SAR-84-0122s), December, 1984, Appendix C for TSO session execution example. B. User guide : None. But see PIONEER Production Data Processing

Location: Bldg 1, room 261 (A,B) Last Revised: see entries Pages:

### <span id="page-27-0"></span>**Program Name: REDOLIB**

Function: The REDOLIB program changes the processing disposition of the LIB BLOCK of interest so that ENCGEN will attempt to process it again.

#### **Source Dataset(s)**

**e** SB#IC.REDOLIB.SOURCE (restored from LIBMAN 82050, 7/28/88)

#### **Library Dataset(§)**

**e** DAIO package

#### **Run Dataset(s)**

JCL --- SB#IC. REDOLIB. SOURCE(PROC) not used normally

CLIST ----- SBjjIC. LIB. CLIST(REDOL1B)

#### **Compile and Link Datasets**

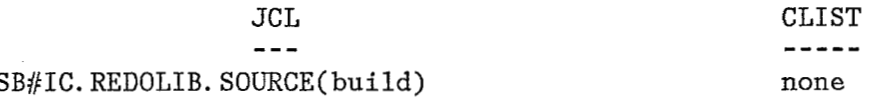

#### **Backup Location(s)**

under HSM (as of 7/28/88 restore)

#### **Program Documentation**

Document --------

Name:

A. Source prologues in the source datas B. ISEE-3 Automatic Log documentation. See the document ISEE-3 Data Reduction Programers Guide, (CSC/TM-80/6208), July 1980 C. User guide : SB#IC. REDOLIB. SOURCE(USERG1DE) needs revision

Location: source dataset **(A)**  Location: Bldg 1, room 261b(B) Last Revised: Pages :

## <span id="page-28-0"></span>**Program Name: RMVENC**

Function: The RMVENC program removes ENCY tapes from TLS which are marked inactive in their ENCY BLOCK.

#### **Source Dataset(s)**

**e** SB#IC.RMVENC.SOURCE (restored from LIBMAN 83273, 7/28/88)

#### **Library Dataset(s)**

**e** DAIO package; SB#VG.GENERAL.LOAD

#### **Run Dataset(s)**

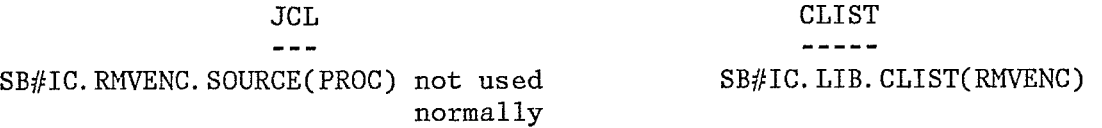

### **Compile and Link Datasets**

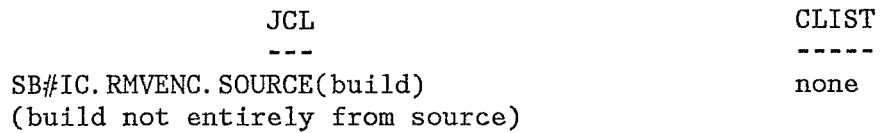

#### **Backup Location(s)**

• under HSM after 7/28/88 restore

Document --------

Name:<br>A.

A. Source prologues in the source dataset<br>B. ISEE-3 Automatic Log documentation. See

- ISEE-3 Automatic Log documentation. See the document ISEE-3 Data Reduction Programmers Guide, (CSC/TM-80/6208), July 1980
- (CSC/TM-81/6112), May, 1981 (out of date, but helpful, has CLIST execution examples) C. ISEE-3 Production Data Processing Procedures Guide,
- D. User guide : SB#IC. RMVENC. SOURCE(USERG1DE) is current 7/88

Location: source dataset **(A)**  Location: Bldg 1, room 261b(B,C) Last Revised: see entries Pages:

### <span id="page-30-0"></span>**Program Name: TLS CLIST**

Function: The TLS CLIST assigns and removes WORK tapes from TLS, and removes EDR tapes from TLS after processing completion. Parts of the LOG.DATA dataset are also affected.

Each function is performed by a different program as followsassign WORK tapes ASSIGNL remove WORK tapes RWORK remove EDR tapes REDR

#### **Source Dataset(§)**

*<sup>0</sup>*SB#IC.TLS.SOURCE

#### **Library Dataset(§)**

*0* DAIO package; SB#VG.GENERAL.LOAD

#### **Run Dataset(s)**

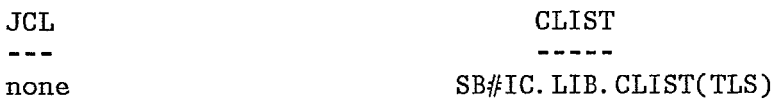

#### **Compile and Link Datasets**

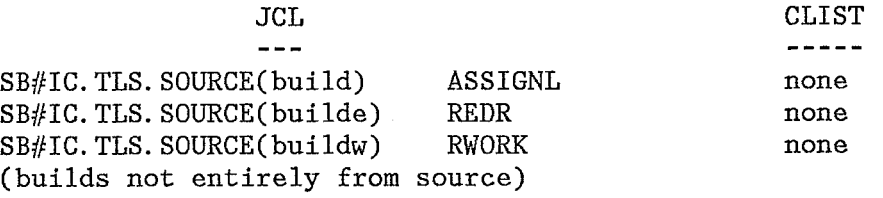

#### **Backup Location(§)**

*0* under **HSM** 

#### Document

--------

Name:<br>A.

- **A.** ISEE-3 Automatic Log documentation. See the document ISEE-3 Data Reduction Programmers Guide, (CSC/TM-80/6208), July **1980**
- (CSC/TM-81/6112), May, **1981** (out of date, but helpful, has CLIST execution examples) B. ISEE-3 Production Data Processing Procedures Guide,
- C. User guide : see B.

Location: source dataset (A) Location: Bldg 1, room 261b(A,B) Last Revised: see entries Pages: